## **Imagerie de positionnement MVtopoD pour le traitement des seins par Tomodirect**

## Adresses

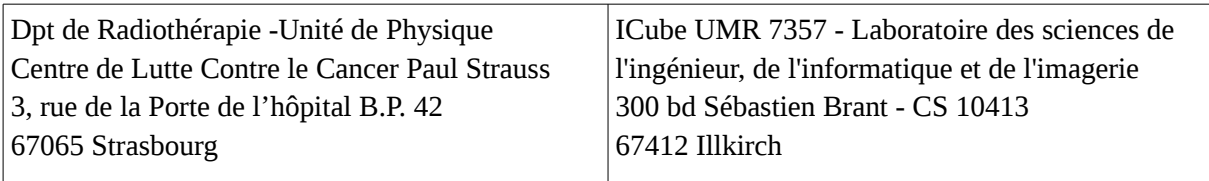

## Personnes à contacter :

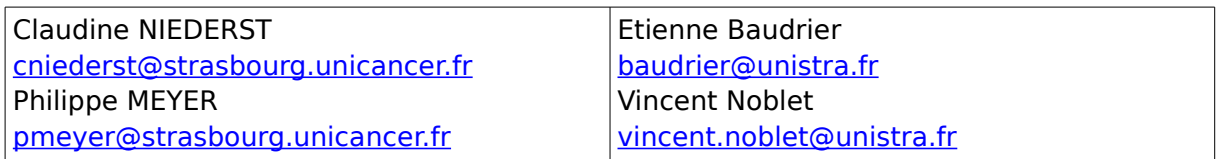

## Stage d'une durée de 6 mois, rémunération au minimum légal

Tomodirect est une option de traitement de la Tomothérapie (Accuray), qui permet d'utiliser jusqu'à 12 faisceaux statiques hautement modulés, et dont l'intérêt réside principalement dans le traitement de la glande mammaire. L'imagerie de positionnement consiste en un volume tridimensionnel obtenu à l'aide du faisceau MV de la machine (MVCT). L'inconvénient de ce système d'imagerie réside est son temps d'acquisition relativement important.

L'objectif de cette étude est d'exploiter le signal produit par le détecteur de la tomothérapie pour produire des images de positionnement 2D, et d'étudier leur intérêt dans le cadre du traitement des seins par Tomodirect.

Les différentes étapes du projet pourront se décomposer comme suit :

- Programmation des séquences d'imagerie sur la tomothérapie,
- Récupération et mise en forme du signal généré par le détecteur,
- Création de l'image MVtopo,
- Création d'un outil permettant de recaler une image MVtopo avec une image kVtopo.

Les tests seront effectués en faisant varier les paramètres suivants :

- Hauteur de table,
- Vitesse de table,
- Field width,
- Angles d'acquisition (0°, 270° et angles Tomodirect),
- Débit.

Les fantômes anthropomorphiques tête et pelvis, le fantôme catphan et le fantôme cheese seront utilisés :

- Contrôle des distances et des échelles,
- Mesure des doses délivrées/des temps d'acquisition,
- Comparaison des recalages MVCT/MVtopo.